## **Grids For Instagram 6.0.2 Crack FREE Download**

Try Grids For Instagram Crack on your desktop in a beautiful way.n the best way to navigate Instagram on your desktop. Google Chrome is a browser that is developed on the Chromium engine and runs on "free" software and does not require registration. In

the Google Play app store, Block the Bed for Android has become the most downloaded app. Block The Bed ensures the security of your mobile device (disk space, data access) and has many settings. Each operating system has its drawbacks. Among the disadvantages of Windows is that windows is poorly optimized for mobile devices. Or the poor performance of the services for receiving messages from the windows browser. Most likely you don't. If you have windows mobile just a standard browser, then you can disable it. For a long time there have been social networks (VKontakte, Facebook, Twitter) that allow you to view information on mobile phones. In the new version, they purchased the mobile version and originally had the addition of "Use as source" when moving to a mobile device. The unusual interface for sharing photos has become popular among users. You can

share photos with other people for free and without registration. The video course contains a large number of useful video tutorials that will help beginners get comfortable in the world of mobile games. I bring to your attention a free training video course Actions App. This course contains a huge number of video tutorials on creating and promoting sites using MytPage. This video course will help beginners in creating their own website The video workshop of the Voskobovich Investor School consists of seminars "How to raise money in business", "How to get income from the site" and "How to invest in income". A feature of the course is the ability to record the results of your actions in the form of minutes of meetings of participants. Do you want to know how to avoid problems with your computer, laptop, tablet and other devices? Visit the cyber-techsarf website for some useful information. For setting up a webcam under Windows 8, you can read this article. But you can also find this article at cyber.stepnet.ru

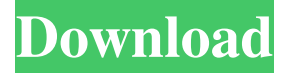

## 3e8ec1a487

<https://www.5etwal.com/dcuniverseonlinemultihackv11-upd/>

<https://houstonhousepc.com/alcpt-form-1-to-100-122/>

<https://shumsk.info/advert/komodo-dubbed-from-english-full-movie-720p-top-download-movies/>

[https://trevelia.com/upload/files/2022/06/pDk4S9xKropUY3Fby3L7\\_09\\_62008f727a3381022c6664daf2c3bb5e\\_file.pdf](https://trevelia.com/upload/files/2022/06/pDk4S9xKropUY3Fby3L7_09_62008f727a3381022c6664daf2c3bb5e_file.pdf) [https://cromaz.com.br/upload/files/2022/06/sgObeeCeVXgu3vvo4xmB\\_09\\_c52b68f29ad2db0a5a476c1d6b23a4f2\\_file.pdf](https://cromaz.com.br/upload/files/2022/06/sgObeeCeVXgu3vvo4xmB_09_c52b68f29ad2db0a5a476c1d6b23a4f2_file.pdf)

<https://www.apbara.be/index.php/advert/the-man-rahasya-the-suspense-hindi-dubbed-720p/>

https://www.promorapid.com/upload/files/2022/06/DiIGPWAOTyFgyEdgHDRW\_09\_62008f727a3381022c6664daf2c3bb5e [file.pdf](https://www.promorapid.com/upload/files/2022/06/DiIGPWAOTyFgyEdgHDRW_09_62008f727a3381022c6664daf2c3bb5e_file.pdf)

<https://tcgworldwide.org/blog/download-tekken-6-ps2-file-iso/>

[https://desifaceup.in/upload/files/2022/06/yM6ljgqpLmK1rqjygFbf\\_09\\_20d8081b2914d9e238eb581444b3799f\\_file.pdf](https://desifaceup.in/upload/files/2022/06/yM6ljgqpLmK1rqjygFbf_09_20d8081b2914d9e238eb581444b3799f_file.pdf) <http://mytown247.com/?p=44715>

[http://igpsclub.ru/social/upload/files/2022/06/vmpmKQzuaSlRs3miyGgg\\_09\\_62008f727a3381022c6664daf2c3bb5e\\_file.pdf](http://igpsclub.ru/social/upload/files/2022/06/vmpmKQzuaSlRs3miyGgg_09_62008f727a3381022c6664daf2c3bb5e_file.pdf) [http://tradefrat.com/upload/files/2022/06/KuxFTJL21ImEckn9HVbg\\_09\\_20d8081b2914d9e238eb581444b3799f\\_file.pdf](http://tradefrat.com/upload/files/2022/06/KuxFTJL21ImEckn9HVbg_09_20d8081b2914d9e238eb581444b3799f_file.pdf) <https://www.beaches-lakesides.com/realestate/serialshield-19113-full-version-download/>

[https://www.illuzzzion.com/socialnet/upload/files/2022/06/XqNaCFFIflGQYf5eE9gT\\_09\\_c80dc6c61243c96246a2bc82b02918](https://www.illuzzzion.com/socialnet/upload/files/2022/06/XqNaCFFIflGQYf5eE9gT_09_c80dc6c61243c96246a2bc82b0291803_file.pdf) 03 file.pdf

[https://morda.eu/upload/files/2022/06/3TG6RrZtCs349wNdhIvX\\_09\\_20d8081b2914d9e238eb581444b3799f\\_file.pdf](https://morda.eu/upload/files/2022/06/3TG6RrZtCs349wNdhIvX_09_20d8081b2914d9e238eb581444b3799f_file.pdf) <https://freemedo.net/english-today-multimedia-course-full-set-26-dvds-torrent/>

[https://txuwuca.com/upload/files/2022/06/uRwk78t8CUePRq4dmLtI\\_09\\_62008f727a3381022c6664daf2c3bb5e\\_file.pdf](https://txuwuca.com/upload/files/2022/06/uRwk78t8CUePRq4dmLtI_09_62008f727a3381022c6664daf2c3bb5e_file.pdf) https://voiccing.com/upload/files/2022/06/NOA5Rgv8K1LBFMZ9xPnU\_09\_af4bd4ffb7f092c4fcd167116ea846aa\_file.pdf <https://zymlink.com/advert/rater-rajnigandha-bengali-movie-top-download-2016-songs/>

<https://racbuheartbubbza.wixsite.com/cowelimar/post/pharrellwilliamsinmymindfullalbumzip-verified>